## <span id="page-0-0"></span>Package 'GeneralizedUmatrix'

March 23, 2020

Type Package

Title Credible Visualization for Two-Dimensional Projections of Data

Version 1.1.9

Date 2020-03-23

Maintainer Michael Thrun <m.thrun@gmx.net>

Description Projections are common dimensionality reduction methods, which represent highdimensional data in a two-dimensional space. However, when restricting the output space to two dimensions, which results in a two dimensional scatter plot (projection) of the data, low dimensional similarities do not represent high dimensional distances coercively [Thrun, 2018]. This could lead to a misleading interpretation of the underlying structures [Thrun, 2018]. By means of the 3D topographic map the generalized Umatrix is able to depict errors of these two-dimensional scatter plots. The package is based on the book of Thrun, M.C.: ``Projection Based Clustering through Self-Organization and Swarm Intelligence'' (2018) <DOI:10.1007/978-3-658-20540-9>.

#### License GPL-3

Imports Rcpp, ggplot2

Suggests DataVisualizations, DatabionicSwarm, rgl, grid, mgcv, png, ProjectionBasedClustering, reshape2, fields, ABCanalysis, plotly, deldir, shiny, methods, knitr  $(>= 1.12)$ , rmarkdown  $(>= 1.12)$ 0.9)

LinkingTo Rcpp, RcppArmadillo

**Depends**  $R$  ( $>= 3.0$ )

NeedsCompilation yes

SystemRequirements C++11

LazyLoad yes

LazyData TRUE

URL <http://www.deepbionics.org>

Encoding UTF-8

VignetteBuilder knitr

BugReports <https://github.com/Mthrun/GeneralizedUmatrix/issues>

Author Michael Thrun [aut, cre, cph] (<https://orcid.org/0000-0001-9542-5543>), Felix Pape [ctb, ctr], Tim Schreier [ctb, ctr], Luis Winckelman [ctb, ctr], Alfred Ultsch [ths]

Repository CRAN

Date/Publication 2020-03-23 14:50:08 UTC

### R topics documented:

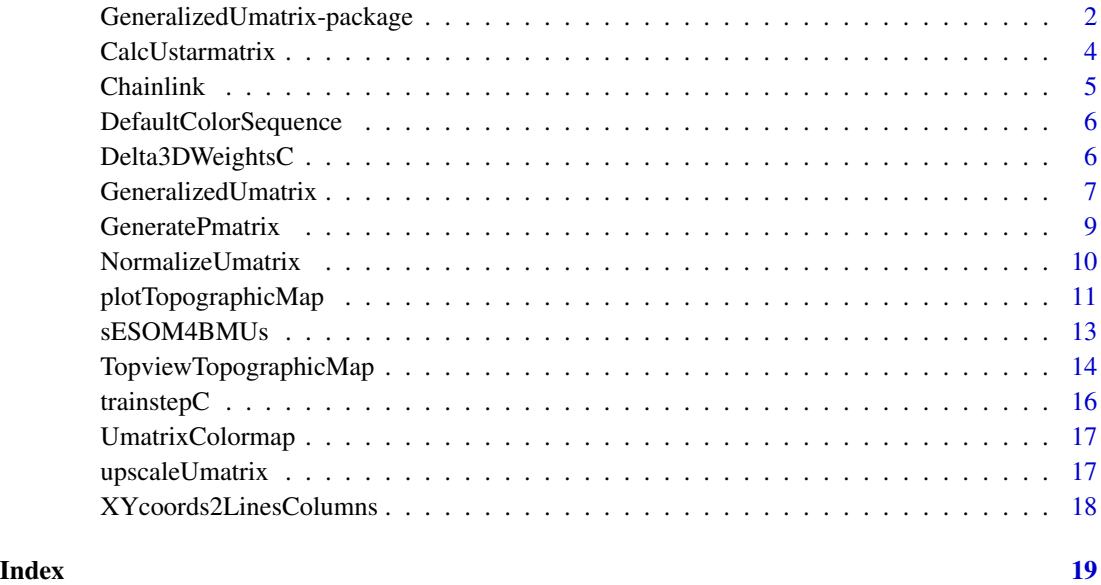

GeneralizedUmatrix-package

*Credible Visualization for Two-Dimensional Projections of Data*

#### Description

Projections are common dimensionality reduction methods, which represent high-dimensional data in a two-dimensional space. However, when restricting the output space to two dimensions, which results in a two dimensional scatter plot (projection) of the data, low dimensional similarities do not represent high dimensional distances coercively [Thrun, 2018]. This could lead to a misleading interpretation of the underlying structures [Thrun, 2018]. By means of the 3D topographic map the generalized Umatrix is able to depict errors of these two-dimensional scatter plots. The package is based on the book of Thrun, M.C.: "Projection Based Clustering through Self-Organization and Swarm Intelligence" (2018) <DOI:10.1007/978-3-658-20540-9>.

<span id="page-1-0"></span>

#### Details

For a brief introduction to **GeneralizedUmatrix** please see the vignette [Introduction of the Gener](../doc/GeneralizedUmatrix.html)[alized Umatrix Package.](../doc/GeneralizedUmatrix.html)

For further details regarding the generalized Umatrix see [Thrun, 2018], chapter 4-5.

If you want to verifiy your clustering result externally, you can use Heatmap or SilhouettePlot of the CRAN package DataVisualizations.

Index of help topics:

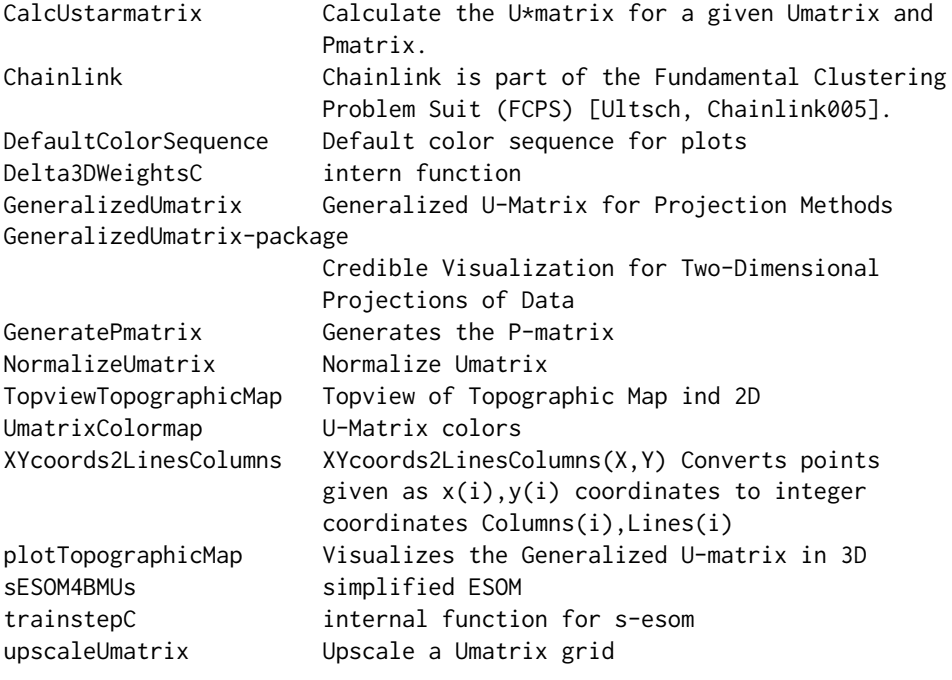

#### Author(s)

Michal Thrun

Maintainer: Michael Thrun <mthrun@informatik.uni-marburg.de>

#### References

[Thrun, 2018] Thrun, M. C.: Projection Based Clustering through Self-Organization and Swarm Intelligence, doctoral dissertation 2017, Springer, Heidelberg, ISBN: 978-3-658-20539-3, [https:](https://doi.org/10.1007/978-3-658-20540-9) [//doi.org/10.1007/978-3-658-20540-9](https://doi.org/10.1007/978-3-658-20540-9), 2018.

[Ultsch/Thrun, 2017] Ultsch, A., & Thrun, M. C.: Credible Visualizations for Planar Projections, in Cottrell, M. (Ed.), 12th International Workshop on Self-Organizing Maps and Learning Vector Quantization, Clustering and Data Visualization (WSOM), IEEE Xplore, France, 2017.

#### Examples

data("Chainlink")

```
Data=Chainlink$Data
Cls=Chainlink$Cls
InputDistances=as.matrix(dist(Data))
res=cmdscale(d=InputDistances, k = 2, eig = TRUE, add = FALSE, x.ret = FALSE)
ProjectedPoints=as.matrix(res$points)
#see also ProjectionBasedClustering package for other common projection methods
#see DatabionicSwarm for projection method without parameters or objective function
# ProjectedPoints=DatabionicSwarm::Pswarm(Data)$ProjectedPoints
resUmatrix=GeneralizedUmatrix(Data,ProjectedPoints)
plotTopographicMap(resUmatrix$Umatrix,resUmatrix$Bestmatches,Cls)
##Interactive Island Generation
## from a tiled Umatrix (toroidal assumption)
## Not run:
Imx = ProjectionBasedClustering::interactiveGeneralizedUmatrixIsland(resUmatrix$Umatrix,
resUmatrix$Bestmatches)
plotTopographicMap(resUmatrix$Umatrix,
resUmatrix$Bestmatches, Imx = Imx)
## End(Not run)
#External Verification
## Not run:
 DataVisualizations::Heatmap(Data,Cls)
 #if spherical cluster strcuture
 DataVisualizations::SilhouettePlot(Data,Cls)
## End(Not run)
```
CalcUstarmatrix *Calculate the U\*matrix for a given Umatrix and Pmatrix.*

#### **Description**

Calculate the U\*matrix for a given Umatrix and Pmatrix.

#### Arguments

```
Umatrix[1:Lines,1:Column])
                 Local averages of distances at each point of the trainedGridWts[1:Lines,1:Column,1:variables]
                  of ESOM or other SOM of same format
Pmatrix[1:Lines,1:Column]
                 Local densities at each point of the trainedGridWts[1:Lines,1:Column,1:variables]
                 of ESOM or other SOM of same format
```
#### Value

UStarMatrix[1:Lines,1:Column]

<span id="page-3-0"></span>

#### <span id="page-4-0"></span>Chainlink 5

#### Author(s)

Michael Thrun

#### References

Ultsch, A. U\* C: Self-organized Clustering with Emergent Feature Maps. in Lernen, Wissensentdeckung und Adaptivitaet (LWA). 2005. Saarbruecken, Germany.

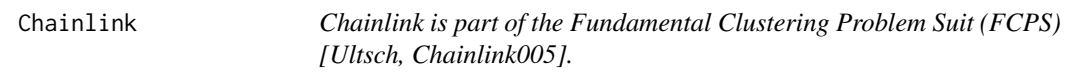

#### Description

linear not separable dataset of two interwined chains.

#### Usage

data("Chainlink")

#### Details

Size 1000, Dimensions 3, stored in Chainlink\$Data

Teo clusters, stored in Chainlink\$Cls

Published in [Ultsch et al.,1994] in German and [Ultsch 1995] in English.

#### References

Ultsch, A.: Clustering wih SOM: U\* C, Proc. Proceedings of the 5th Workshop on Self-Organizing Maps, Vol. Chainlink, pp. 75-8Chainlink, Chainlink005.

Ultsch, A.: Self organizing neural networks perform different from statistical k-means clustering, Proc. Society for Information and Classification (GFKL), Vol. 1995, Basel 8th-10th March, 1995.

Ultsch, A., Guimaraes, G., Korus, D., & Li, H.: Knowledge extraction from artificial neural networks and applications, Parallele Datenverarbeitung mit dem Transputer, pp. 148-16Chainlink, Springer, 1994.

```
data(Chainlink)
str(Chainlink)
```

```
library(DataVisualizations)
DataVisualizations::Plot3D(Chainlink$Data,Chainlink$Cls)
```
<span id="page-5-0"></span>DefaultColorSequence *Default color sequence for plots*

#### Description

Defines the default color sequence for plots made within the Projections package.

#### Usage

```
data("DefaultColorSequence")
```
#### Format

A vector with 562 different strings describing colors for plots.

Delta3DWeightsC *intern function*

#### Description

Thr implementation of the main formula of SOM, ESOM, sESOM algorithms.

#### Usage

Delta3DWeightsC(vx,Datasample)

#### Arguments

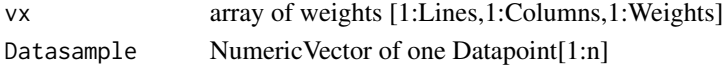

#### Details

intern function in case of ComputeInR==FALSE in [GeneralizedUmatrix](#page-6-1)

#### Value

modified array of weights [1:Lines,1:Columns,1:Weights]

#### Author(s)

Michael Thrun

#### References

[Thrun, 2018] Thrun, M. C.: Projection Based Clustering through Self-Organization and Swarm Intelligence, doctoral dissertation 2017, Springer, Heidelberg, ISBN: 978-3-658-20539-3, [https:](https://doi.org/10.1007/978-3-658-20540-9) [//doi.org/10.1007/978-3-658-20540-9](https://doi.org/10.1007/978-3-658-20540-9), 2018.

<span id="page-6-1"></span><span id="page-6-0"></span>GeneralizedUmatrix *Generalized U-Matrix for Projection Methods*

### Description

Generalized U-Matrix visualizes high-dimensional distance and density based structurs in twodimensional scatter plots of projectios methods like CCA,MDS,PCA or NeRV with the help of a topographic map with hypsometrioc tints [Thrun et al. 2016] based on the Umatrix method for emergent SOMs [Ultsch 2003], for further explanation see [Thrun,2018]

#### Usage

GeneralizedUmatrix(Data,ProjectedPoints,

PlotIt=FALSE,Cls=NULL,Toroid=TRUE,Tiled=FALSE,ComputeInR=FALSE)

#### Arguments

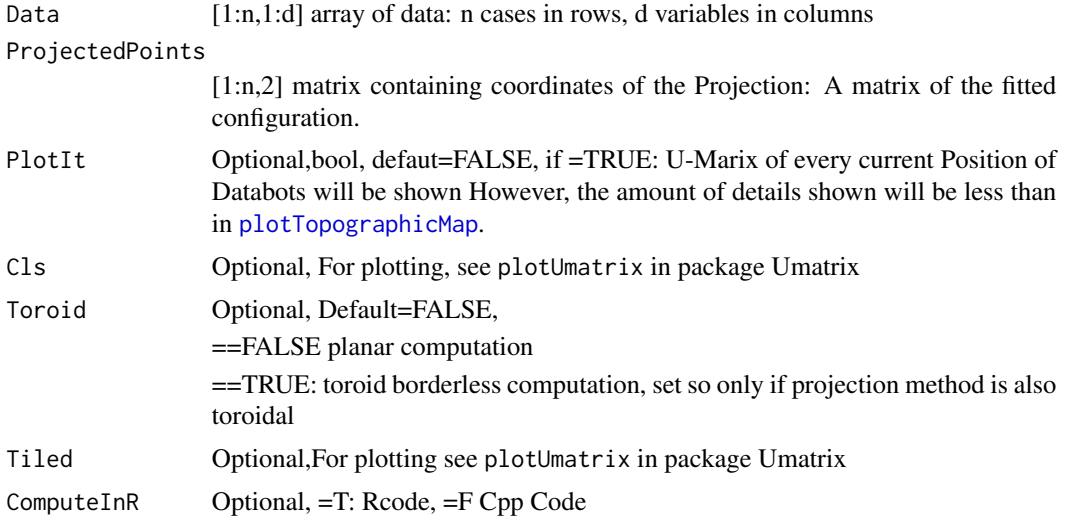

#### Details

Introduced first in [Thrun, 2018, p.46], additionaly reviewed in [Ultsch/Thrun, 2017].

#### Value

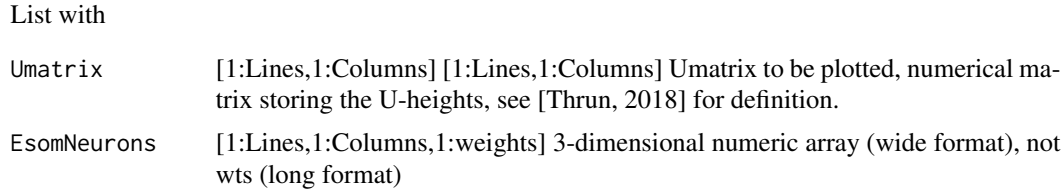

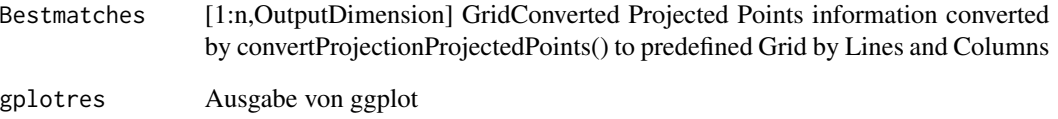

#### Author(s)

Michael Thrun

#### References

[Ultsch, 2003] Ultsch, A.: Maps for the visualization of high-dimensional data spaces, Proc. Workshop on Self organizing Maps (WSOM), pp. 225-230, Kyushu, Japan, 2003.

[Thrun et al., 2016] Thrun, M. C., Lerch, F., Loetsch, J., & Ultsch, A.: Visualization and 3D Printing of Multivariate Data of Biomarkers, in Skala, V. (Ed.), International Conference in Central Europe on Computer Graphics, Visualization and Computer Vision (WSCG), Vol. 24, Plzen, http://wscg.zcu.cz/wscg2016/short/A43-full.pdf, 2016.

[Thrun, 2018] Thrun, M. C.: Projection Based Clustering through Self-Organization and Swarm Intelligence, doctoral dissertation 2017, Springer, Heidelberg, ISBN: 978-3-658-20539-3, [https:](https://doi.org/10.1007/978-3-658-20540-9) [//doi.org/10.1007/978-3-658-20540-9](https://doi.org/10.1007/978-3-658-20540-9), 2018.

[Ultsch/Thrun, 2017] Ultsch, A., & Thrun, M. C.: Credible Visualizations for Planar Projections, in Cottrell, M. (Ed.), 12th International Workshop on Self-Organizing Maps and Learning Vector Quantization, Clustering and Data Visualization (WSOM), IEEE Xplore, France, 2017.

#### Examples

```
data("Chainlink")
Data=Chainlink$Data
Cls=Chainlink$Cls
InputDistances=as.matrix(dist(Data))
res=cmdscale(d=InputDistances, k = 2, eig = TRUE, add = FALSE, x.ret = FALSE)
ProjectedPoints=as.matrix(res$points)
## Not run:
Stress = ProjectionBasedClustering::KruskalStress(InputDistances,
as.matrix(dist(ProjectedPoints)))
## End(Not run)
resUmatrix=GeneralizedUmatrix(Data,ProjectedPoints)
```
plotTopographicMap(resUmatrix\$Umatrix,resUmatrix\$Bestmatches,Cls)

#### <span id="page-8-0"></span>Description

Generates a P-matrix too visualize only density based structures of high-dimensional data.

#### Arguments

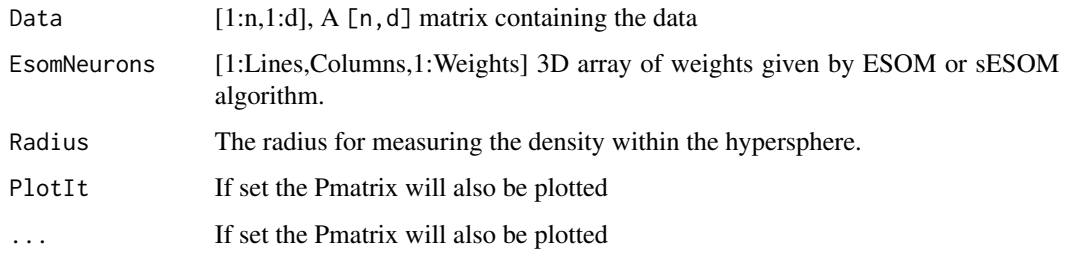

#### Details

To set the Radius the ABCanalysis of high-dimensional distances can be used [Ultsch/Lötsch, 2015]. For a deteailed definition and equation of automated density estimation (Radius) see Thrun et al. 2016.

#### Value

PMatrix[1:Lines,1:Columns]

#### Author(s)

Michael Thrun

#### References

Ultsch, A.: Maps for the visualization of high-dimensional data spaces, Proc. Workshop on Self organizing Maps (WSOM), pp. 225-230, Kyushu, Japan, 2003.

Ultsch, A., Loetsch, J.: Computed ABC Analysis for Rational Selection of Most Informative Variables in Multivariate Data, PloS one, Vol. 10(6), pp. e0129767. doi 10.1371/journal.pone.0129767, 2015.

Thrun, M. C., Lerch, F., Loetsch, J., Ultsch, A.: Visualization and 3D Printing of Multivariate Data of Biomarkers, in Skala, V. (Ed.), International Conference in Central Europe on Computer Graphics, Visualization and Computer Vision,Plzen, 2016.

<span id="page-9-0"></span>NormalizeUmatrix *Normalize Umatrix*

#### Description

Normalizing the U-matrix using the abstact U-Matrix concept [Loetsch/Ultsch, 2014].

#### Usage

NormalizeUmatrix(Data, Umatrix, BestMatches)

#### Arguments

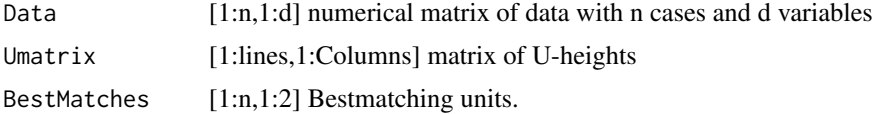

#### Details

see publication [Loetsch/Ultsch, 2014]..

#### Value

Normalized Umatrix[1:lines,1:Columns] using the abstact U-Matrix concept.

#### Author(s)

Felix Pape, Michael Thrun

#### References

Loetsch, J., Ultsch, A.: Exploiting the structures of the U-matrix, in Villmann, T., Schleif, F.-M., Kaden, M. & Lange, M. (eds.), Proc. Advances in Self-Organizing Maps and Learning Vector Quantization, pp. 249-257, Springer International Publishing, Mittweida, Germany, 2014.

```
data("Chainlink")
Data=Chainlink$Data
Cls=Chainlink$Cls
InputDistances=as.matrix(dist(Data))
res=cmdscale(d=InputDistances, k = 2, eig = TRUE, add = FALSE, x.ret = FALSE)
ProjectedPoints=as.matrix(res$points)
#see also ProjectionBasedClustering package for other common projection methods
resUmatrix=GeneralizedUmatrix(Data,ProjectedPoints)
## visualization
normalizedUmatrix=NormalizeUmatrix(Data,resUmatrix$Umatrix,resUmatrix$Bestmatches)
```
<span id="page-10-0"></span>TopviewTopographicMap(GeneralizedUmatrix = normalizedUmatrix,resUmatrix\$Bestmatches)

<span id="page-10-1"></span>plotTopographicMap *Visualizes the Generalized U-matrix in 3D*

#### Description

Visualizes high-dimensional distance and density based structurs of the combination two-dimensional scatter plots (projections) with high-dimensional data as the topographic map with hypsometric tints which is a 3D landscape.

#### Usage

plotTopographicMap(GeneralizedUmatrix, BestMatchingUnits,

Cls=NULL,ClsColors=NULL,Imx=NULL,Names=NULL, BmSize=0.5,...)

#### Arguments

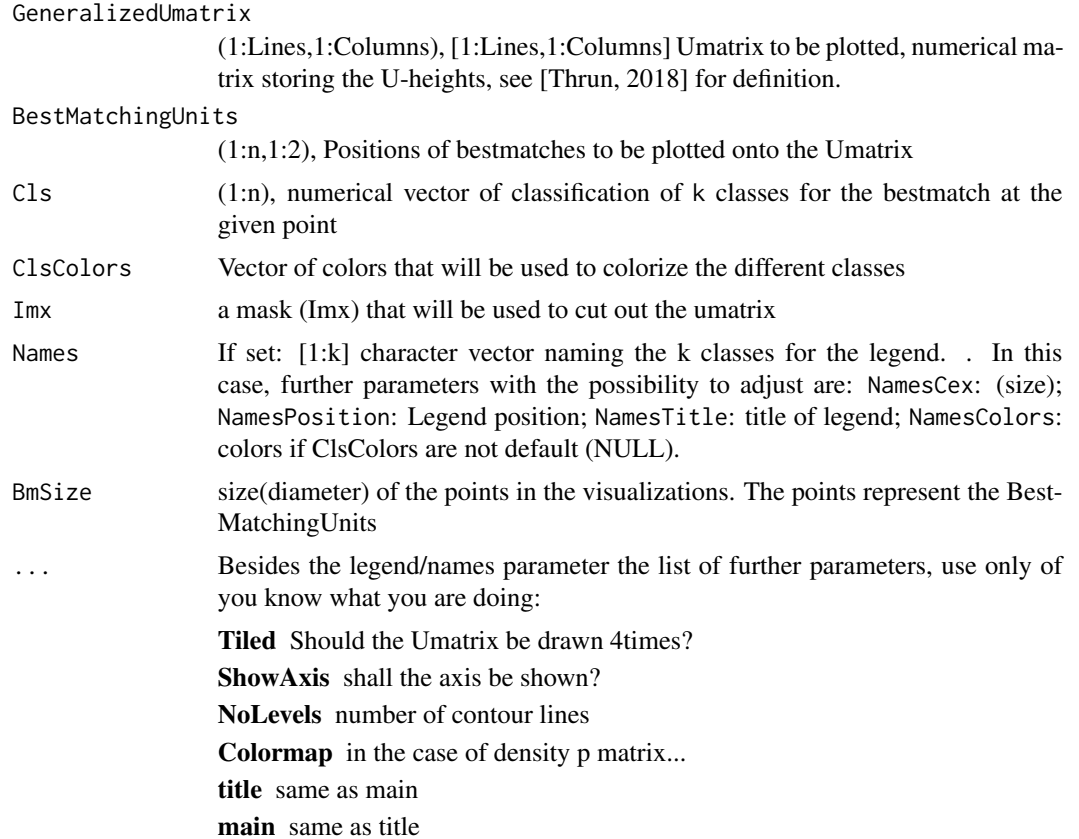

```
plot
xlab same as in plot
ylab same as in plot
zlab same as in plot
```
#### Details

The visualization and result of this function is a topographic map with hypsometric tints (Thrun, Lerch, L?tsch, & Ultsch, 2016). Hypsometric tints are surface colors that represent ranges of elevation (see (Thrun et al., 2016)). Here, contour lines are combined with a specific color scale. The color scale is chosen to display various valleys, ridges, and basins: blue colors indicate small distances (sea level), green and brown colors indicate middle distances (low hills), and shades of white colors indicate vast distances (high mountains covered with snow and ice). Valleys and basins represent clusters, and the watersheds of hills and mountains represent the borders between clusters. In this 3D landscape, the borders of the visualization are cyclically connected with a periodicity (L,C). A central problem in clustering is the correct estimation of the number of clusters. This is addressed by the topographic map which allows assessing the number of clusters (Thrun et al., 2016). Please see chapter 5 of [Thrun, 2018] for further details.

#### Note

Algorithm is partly based on the Umatrix package.

#### Author(s)

Michael Thrun

#### References

[Thrun, 2018] Thrun, M. C.: Projection Based Clustering through Self-Organization and Swarm Intelligence, doctoral dissertation 2017, Springer, Heidelberg, ISBN: 978-3-658-20539-3, [https:](https://doi.org/10.1007/978-3-658-20540-9) [//doi.org/10.1007/978-3-658-20540-9](https://doi.org/10.1007/978-3-658-20540-9), 2018.

[Thrun et al., 2016] Thrun, M. C., Lerch, F., Loetsch, J., & Ultsch, A.: Visualization and 3D Printing of Multivariate Data of Biomarkers, in Skala, V. (Ed.), International Conference in Central Europe on Computer Graphics, Visualization and Computer Vision (WSCG), Vol. 24, Plzen, http://wscg.zcu.cz/wscg2016/short/A43-full.pdf, 2016.

#### See Also

[GeneralizedUmatrix](#page-6-1)

```
data("Chainlink")
Data=Chainlink$Data
Cls=Chainlink$Cls
InputDistances=as.matrix(dist(Data))
res=cmdscale(d=InputDistances, k = 2, eig = TRUE, add = FALSE, x.ret = FALSE)
ProjectedPoints=as.matrix(res$points)
```
#### <span id="page-12-0"></span> $sESOM4B MUs$  13

#see also ProjectionBasedClustering package for other common projection methods

```
resUmatrix=GeneralizedUmatrix(Data,ProjectedPoints)
## visualization
plotTopographicMap(GeneralizedUmatrix = resUmatrix$Umatrix,resUmatrix$Bestmatches)
## To save as STL for 3D printing
rgl::writeSTL("GenerelizedUmatrix_3d_model.stl")
## Save the visualization as a picture with
library(rgl)
rgl.snapshot('test.png')
```
sESOM4BMUs *simplified ESOM*

#### Description

internfunction for the simplified ESOM Algorithmus of [Thrun, 2018] for fixed BestMatchingUnits

#### Usage

sESOM4BMUs(BMUs,Data, esom, toroid, CurrentRadius,ComputeInR)

#### Arguments

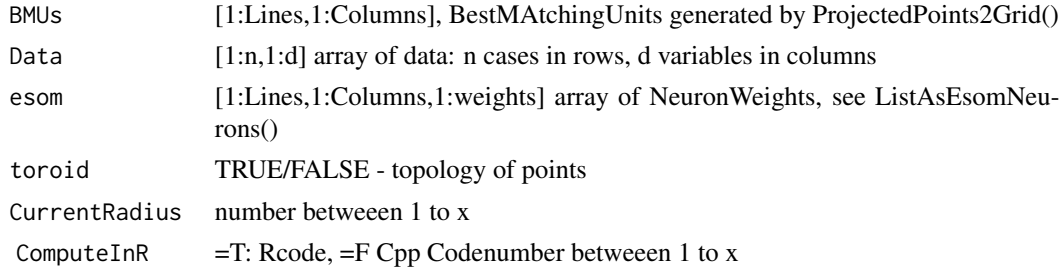

#### Details

Algorithm is described in [Thrun, 2018, p. 48, Listing 5.1].

#### Value

esom array [1:Lines,1:Columns,1:d], d is the dimension of the weights, the same as in the ESOM algorithm. modified esomneuros regarding a predefined neighborhood defined by a radius

#### Note

Usually not for seperated usage!

#### Author(s)

Michael Thrun

#### References

[Thrun, 2018] Thrun, M. C.: Projection Based Clustering through Self-Organization and Swarm Intelligence, doctoral dissertation 2017, Springer, Heidelberg, ISBN: 978-3-658-20539-3, [https:](https://doi.org/10.1007/978-3-658-20540-9) [//doi.org/10.1007/978-3-658-20540-9](https://doi.org/10.1007/978-3-658-20540-9), 2018.

#### See Also

[GeneralizedUmatrix](#page-6-1)

TopviewTopographicMap *Topview of Topographic Map ind 2D*

#### Description

Fast Visualization of the Generalized U-matrix in 2D which visualizes high-dimensional distance and density based structurs of the combination two-dimensional scatter plots (projections) with high-dimensional data.

#### Usage

TopviewTopographicMap(GeneralizedUmatrix, BestMatchingUnits,

Cls, ClsColors = NULL, Imx = NULL, Names = NULL, BmSize = 6, ...)

#### Arguments

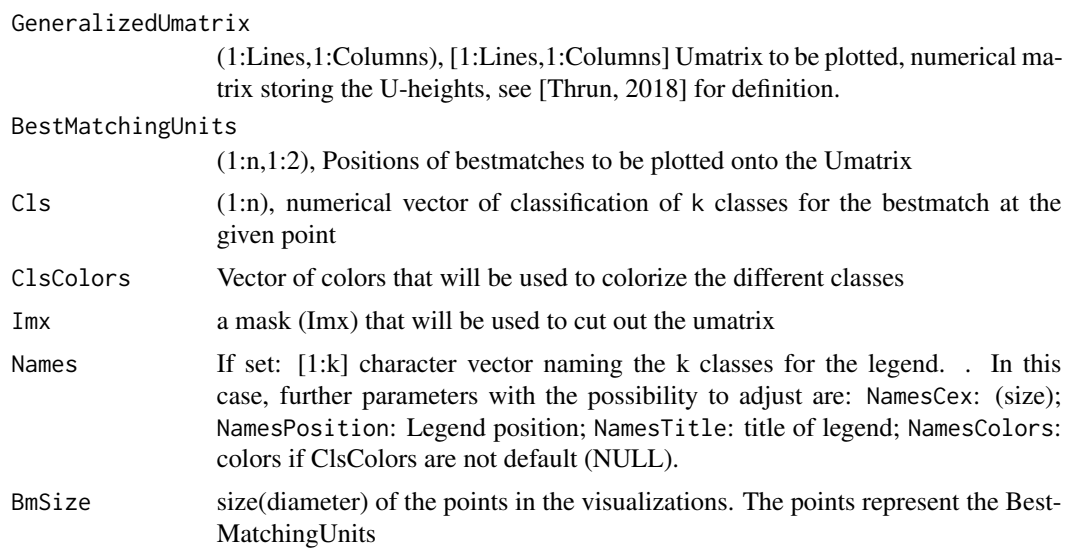

<span id="page-13-0"></span>

#### <span id="page-14-0"></span>TopviewTopographicMap 15

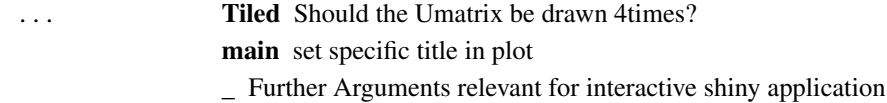

#### Details

Please see [plotTopographicMap](#page-10-1).

#### Value

plotly handler

#### Note

Names and Imx are currently under development

#### Author(s)

Tim Schreier, Luis Winckelmann, Michael Thrun

#### References

[Thrun, 2018] Thrun, M. C.: Projection Based Clustering through Self-Organization and Swarm Intelligence, doctoral dissertation 2017, Springer, Heidelberg, ISBN: 978-3-658-20539-3, [https:](https://doi.org/10.1007/978-3-658-20540-9) [//doi.org/10.1007/978-3-658-20540-9](https://doi.org/10.1007/978-3-658-20540-9), 2018.

[Thrun et al., 2016] Thrun, M. C., Lerch, F., Loetsch, J., & Ultsch, A.: Visualization and 3D Printing of Multivariate Data of Biomarkers, in Skala, V. (Ed.), International Conference in Central Europe on Computer Graphics, Visualization and Computer Vision (WSCG), Vol. 24, Plzen, http://wscg.zcu.cz/wscg2016/short/A43-full.pdf, 2016.

#### See Also

[plotTopographicMap](#page-10-1)

```
data("Chainlink")
Data=Chainlink$Data
Cls=Chainlink$Cls
InputDistances=as.matrix(dist(Data))
res=cmdscale(d=InputDistances, k = 2, eig = TRUE, add = FALSE, x.ret = FALSE)
ProjectedPoints=as.matrix(res$points)
#see also ProjectionBasedClustering package for other common projection methods
```

```
resUmatrix=GeneralizedUmatrix(Data,ProjectedPoints)
## visualization
TopviewTopographicMap(GeneralizedUmatrix = resUmatrix$Umatrix,resUmatrix$Bestmatches)
```
<span id="page-15-0"></span>

#### Description

Does the training for fixed bestmatches in one epoch of the sESOM.

#### Usage

trainstepC(vx,vy, DataSampled,BMUsampled,Lines,Columns, Radius, toroid)

#### Arguments

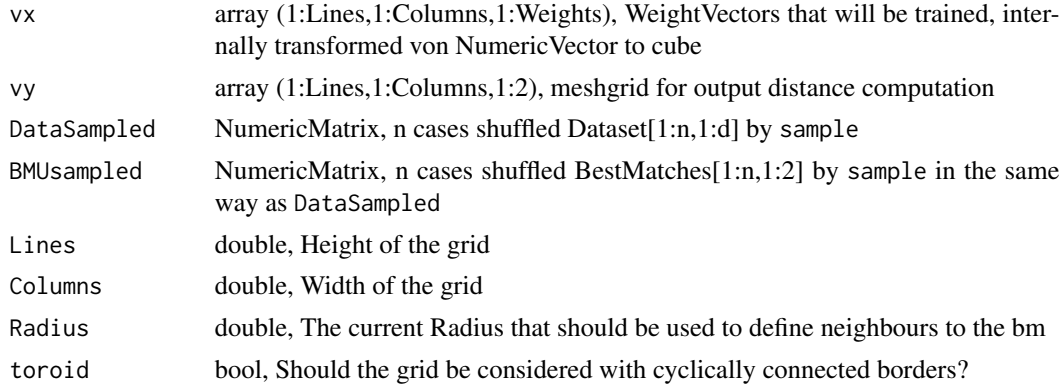

#### Details

Algorithm is described in [Thrun, 2018, p. 48, Listing 5.1].

#### Value

WeightVectors, array[1:Lines,1:Columns,1:weights] with the adjusted Weights

#### Note

Usually not for seperated usage!

#### Author(s)

Michael Thrun

#### References

[Thrun, 2018] Thrun, M. C.: Projection Based Clustering through Self-Organization and Swarm Intelligence, doctoral dissertation 2017, Springer, Heidelberg, ISBN: 978-3-658-20539-3, [https:](https://doi.org/10.1007/978-3-658-20540-9) [//doi.org/10.1007/978-3-658-20540-9](https://doi.org/10.1007/978-3-658-20540-9), 2018.

<span id="page-16-0"></span>UmatrixColormap *U-Matrix colors*

#### Description

Defines the default color sequence for plots made for Umatrix

#### Usage

```
data("UmatrixColormap")
```
#### Format

Returns the vectors for a (heat) colormap.

upscaleUmatrix *Upscale a Umatrix grid*

#### **Description**

Use linear interpolation to increase the size of a umatrix. This can be used to produce nicer ggplot plots in [plotTopographicMap](#page-10-1) and is going to be used for further normalization of the umatrix.

#### Usage

```
upscaleUmatrix(Umatrix, Factor = 2,BestMatches, Imx)
```
#### Arguments

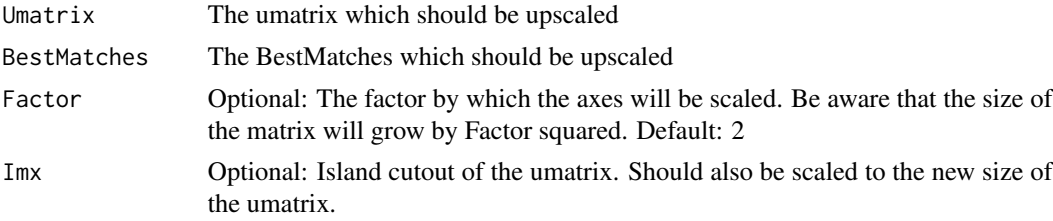

#### Value

A List consisting of:

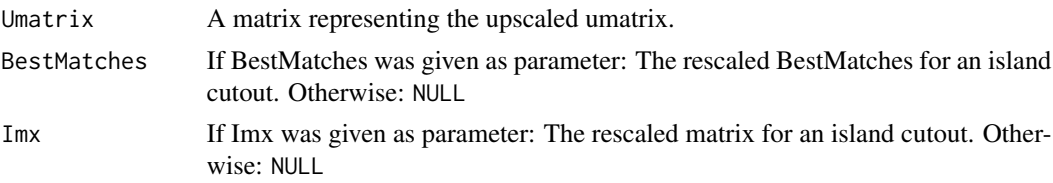

#### Author(s)

Felix Pape

XYcoords2LinesColumns *XYcoords2LinesColumns(X,Y) Converts points given as x(i),y(i) coordinates to integer coordinates Columns(i),Lines(i)*

#### Description

XYcoords2LinesColumns(X,Y) Converts points given as x(i),y(i) coordinates to integer coordinates Columns(i),Lines(i)

#### **Arguments**

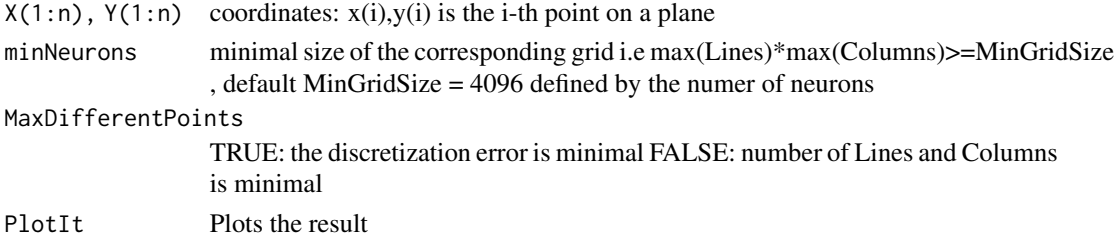

#### Details

Details are written down in [Thrun, 2018, p. 47].

#### Value

GridConvertedPoints[1:Columns,1:Lines,2] IntegerPositions on a grid corresponding to x,y

#### Author(s)

Michael Thrun

#### References

[Thrun, 2018] Thrun, M. C.: Projection Based Clustering through Self-Organization and Swarm Intelligence, doctoral dissertation 2017, Springer, Heidelberg, ISBN: 978-3-658-20539-3, [https:](https://doi.org/10.1007/978-3-658-20540-9) [//doi.org/10.1007/978-3-658-20540-9](https://doi.org/10.1007/978-3-658-20540-9), 2018.

```
data("Chainlink")
Data=Chainlink$Data
InputDistances=as.matrix(dist(Data))
res=cmdscale(d=InputDistances, k = 2, eig = TRUE, add = FALSE, x.ret = FALSE)
ProjectedPoints=as.matrix(res$points)
GridConvertedPoints=XYcoords2LinesColumns(ProjectedPoints[,1],ProjectedPoints[,2],PlotIt=FALSE)
```
<span id="page-17-0"></span>

# <span id="page-18-0"></span>**Index**

∗Topic AU-Matrix NormalizeUmatrix, [10](#page-9-0) ∗Topic Chainlink Chainlink, [5](#page-4-0) ∗Topic DR GeneralizedUmatrix-package, [2](#page-1-0) ∗Topic DimensionalityReduction GeneralizedUmatrix-package, [2](#page-1-0) ∗Topic ESOM sESOM4BMUs, [13](#page-12-0) ∗Topic FCPS Chainlink, [5](#page-4-0) ∗Topic GeneralizedUmatrix GeneralizedUmatrix, [7](#page-6-0) GeneralizedUmatrix-package, [2](#page-1-0) plotTopographicMap, [11](#page-10-0) TopviewTopographicMap, [14](#page-13-0) ∗Topic GeneratePswarmVisualization sESOM4BMUs, [13](#page-12-0) ∗Topic P-Matrix GeneratePmatrix, [9](#page-8-0) ∗Topic P-matrix GeneratePmatrix, [9](#page-8-0) ∗Topic Pmatrix GeneratePmatrix, [9](#page-8-0) ∗Topic Projection GeneralizedUmatrix-package, [2](#page-1-0) ∗Topic U\*-Matrix CalcUstarmatrix, [4](#page-3-0) ∗Topic U\*-matrix CalcUstarmatrix, [4](#page-3-0) ∗Topic U\*matrix CalcUstarmatrix, [4](#page-3-0) ∗Topic U-Matrix GeneralizedUmatrix, [7](#page-6-0) GeneralizedUmatrix-package, [2](#page-1-0) plotTopographicMap, [11](#page-10-0) TopviewTopographicMap, [14](#page-13-0) ∗Topic U-matrix

GeneralizedUmatrix-package, [2](#page-1-0) ∗Topic Umatrix GeneralizedUmatrix, [7](#page-6-0) GeneralizedUmatrix-package, [2](#page-1-0) plotTopographicMap, [11](#page-10-0) TopviewTopographicMap, [14](#page-13-0) ∗Topic Ustar-Matrix CalcUstarmatrix, [4](#page-3-0) ∗Topic Ustar-matrix CalcUstarmatrix, [4](#page-3-0) ∗Topic Ustarmatrix CalcUstarmatrix, [4](#page-3-0) ∗Topic Visualization GeneralizedUmatrix-package, [2](#page-1-0) ∗Topic abstract U-matrix NormalizeUmatrix, [10](#page-9-0) ∗Topic datasets Chainlink, [5](#page-4-0) ∗Topic map GeneralizedUmatrix, [7](#page-6-0) plotTopographicMap, [11](#page-10-0) TopviewTopographicMap, [14](#page-13-0) ∗Topic topographic GeneralizedUmatrix, [7](#page-6-0) plotTopographicMap, [11](#page-10-0) TopviewTopographicMap, [14](#page-13-0) ∗Topic visualization GeneralizedUmatrix, [7](#page-6-0) plotTopographicMap, [11](#page-10-0) TopviewTopographicMap, [14](#page-13-0) CalcUstarmatrix, [4](#page-3-0) calcUstarmatrix *(*CalcUstarmatrix*)*, [4](#page-3-0) Chainlink, [5](#page-4-0) DefaultColorSequence, [6](#page-5-0) Delta3DWeightsC, [6](#page-5-0) GeneralizedUmatrix, *[6](#page-5-0)*, [7,](#page-6-0) *[12](#page-11-0)*, *[14](#page-13-0)*

GeneralizedUmatrix-package, [2](#page-1-0)

#### 20 and the contract of the contract of the contract of the contract of the contract of the contract of the contract of the contract of the contract of the contract of the contract of the contract of the contract of the con

GeneratePmatrix , [9](#page-8-0) getUmatrix4Projection *(*GeneralizedUmatrix *)* , [7](#page-6-0)

NormalizeUmatrix , [10](#page-9-0)

plot , *[12](#page-11-0)* plotTopographicMap , *[7](#page-6-0)* , [11](#page-10-0) , *[15](#page-14-0)* , *[17](#page-16-0)*

sESOM4BMUs , [13](#page-12-0)

TopviewTopographicMap , [14](#page-13-0) trainstepC , [16](#page-15-0)

UmatrixColormap , [17](#page-16-0) upscaleUmatrix , [17](#page-16-0)

XYcoords2LinesColumns , [18](#page-17-0)